# Accelerating DevOps with Behavior-Driven Development

Ken Pugh

## Ken Pugh

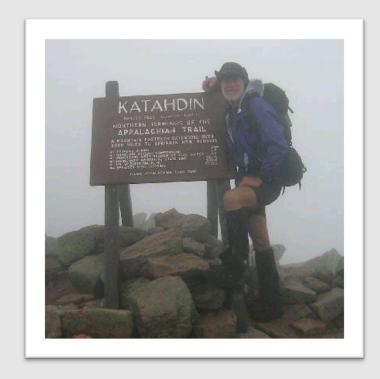

**BDD/ATDD, TDD, Design Patterns SAFe Agile Software Engineering** Lean, Scrum, Kanban, **Training and Consulting** 

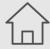

http://atdd-bdd.com

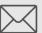

ken@kenpugh.com

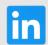

in kenpugh

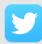

@kpugh

Lean Agile Acceptance Test-Driven Development: **Better Software Through Collaboration** 

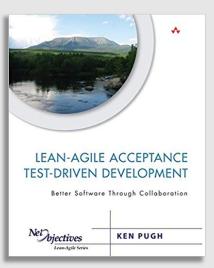

# **Overall Rule**

# There are exceptions to every statement, except this one

### Second Overall Rule

# Context is everything

Everything exists in a context Everything is always true in some context

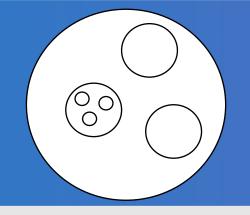

# ATTD/BDD Specific Rule

No code goes in till the test goes on

# Introduction to Acceptance Tests/Behavior Driven Development

#### What Are Acceptance Tests?

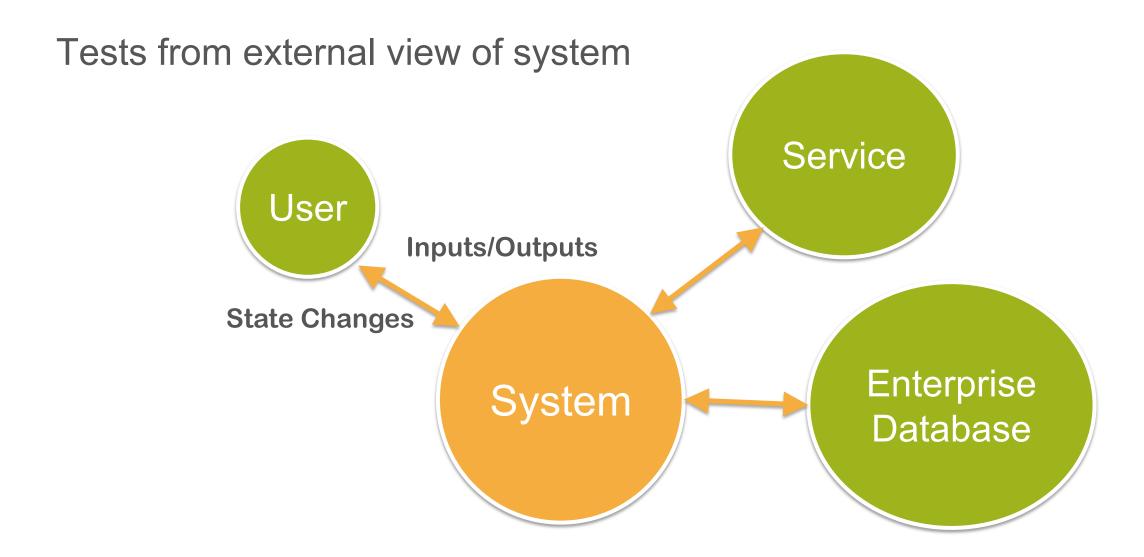

#### **Definitions**

- Acceptance criteria
  - General ideas
- Acceptance tests
  - Specific tests that either pass or fail
  - Implementation independent
- ▶ Triad customer, developer, tester perspectives

#### THE TRIAD

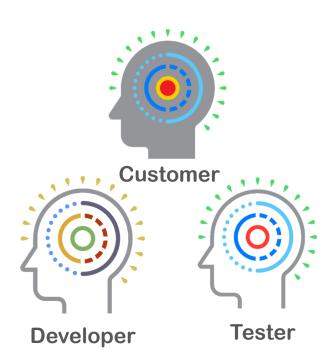

#### Fast Car Example

#### Who wants a fast car?

- ▶ Acceleration 0 to 60 in X seconds
- ▶ Top speed Y mph
- ▶ Time at top speed Z seconds

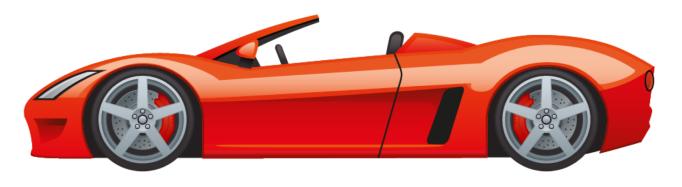

#### **BDD Scenario Template**

- ► Given (Setup)
  - Initial system state
- When (Trigger)
  - Action or event occurs
- ▶ Then (Assert)
  - New system state
  - Output

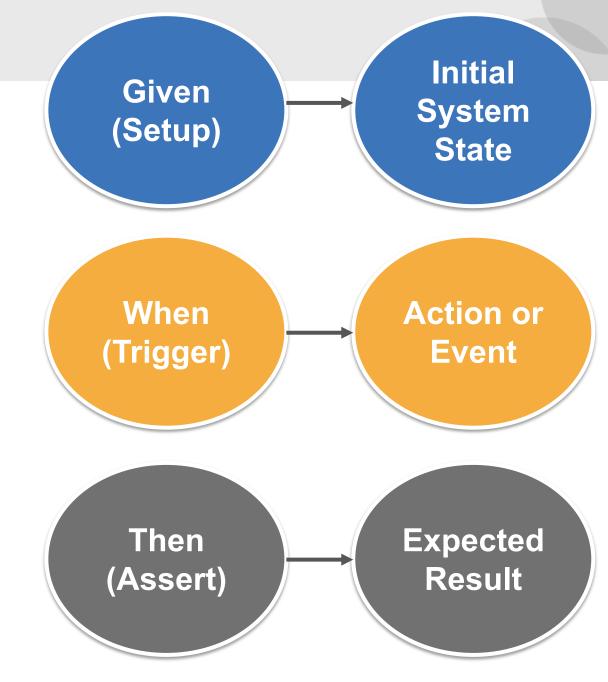

#### **BDD Scenario Template**

**System** State Given (Setup) Car is not moving When (Trigger) Action Accelerator pressed or Event Then (Assert) 60 MPH reached before X seconds **Test** Actual **Expected** Result Result If "Then" is tested, scenario becomes an acceptance test

Initial

#### **Term Alternatives**

- Expected system state and output = behavior
  - Expected behavior drives development →
     Behavior-Driven Development
- ▶ Tests that behavior is acceptable
  - Acceptance tests drive development →

Acceptance Test-Driven Development

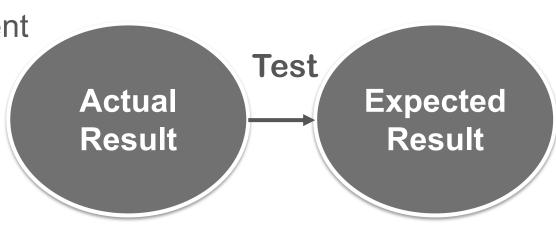

#### Example

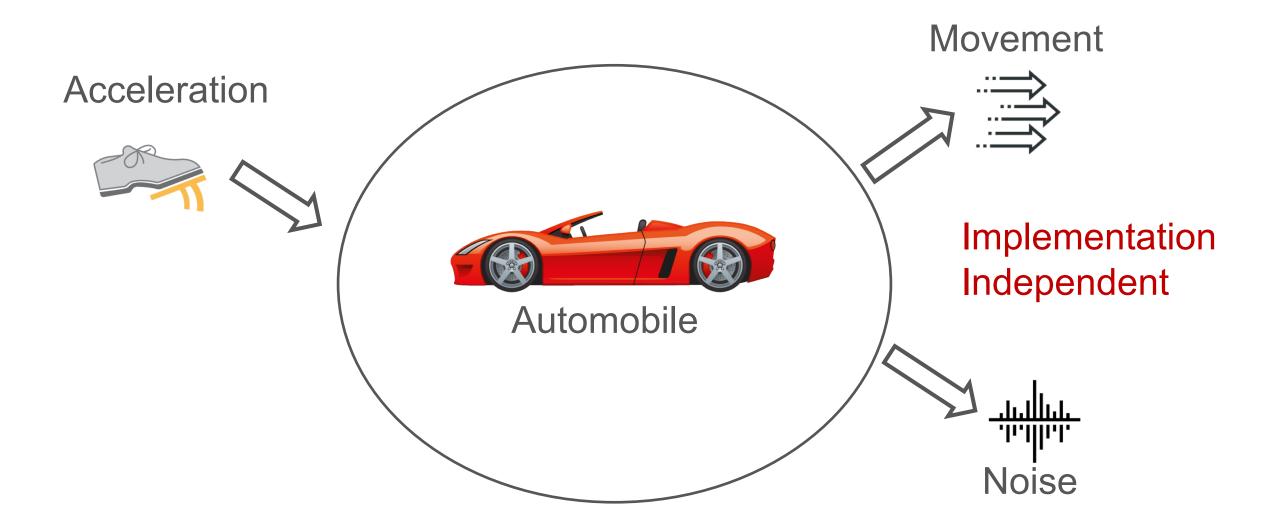

#### **BDD** Discovery

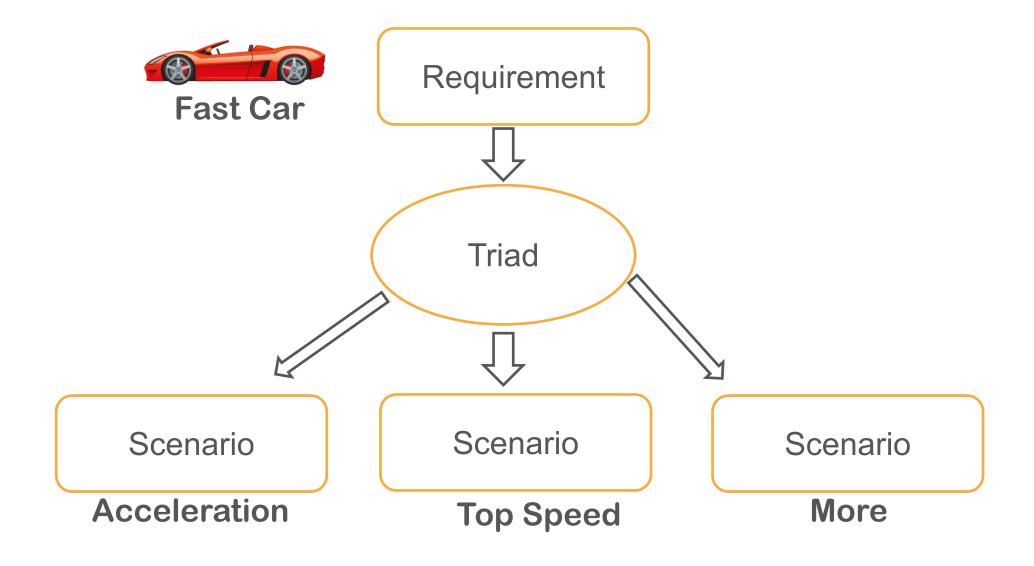

#### DevOps Without BDD / ATDD

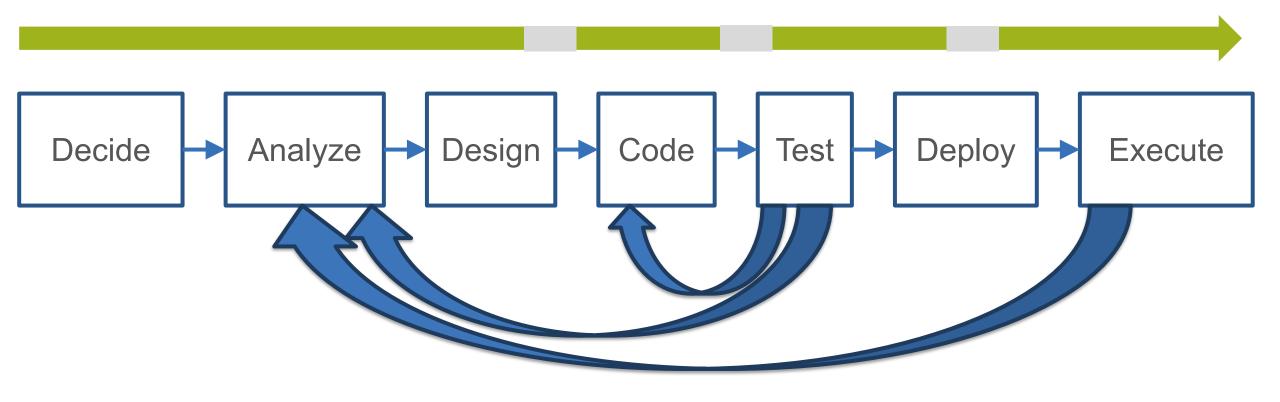

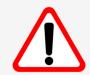

DEFECT: Not working right 🕾

#### Why Loopbacks?

Misunderstandings, missed requirements, mis-other

Feedback helps to correct misunderstandings

Quick feedback better than slow feedback

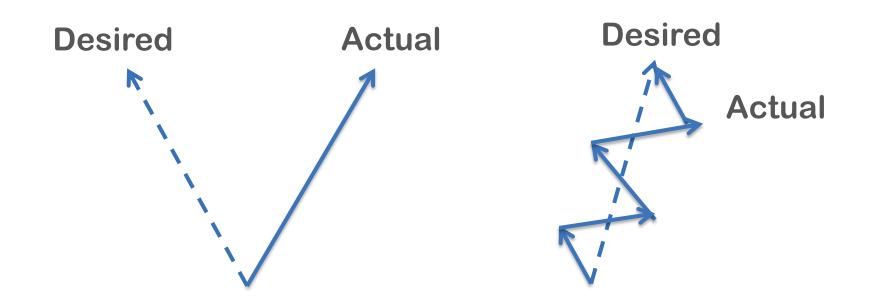

# Example of BDD

#### Sample Business Rule

If Customer Rating is Good and the Order Total is less than or equal \$10.00,

Then do not give a discount,

Otherwise give a 1% discount.

If Customer Rating is Excellent,

Then give a discount of 1% for any order.

If the Order Total is greater than \$50.00,

Then give a discount of 5%.

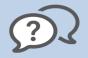

What discount for a Good Customer and \$50.01 Order Total?

1% 5%? 6% ?

### Example

Given

| Discount    |                        |                      |  |  |
|-------------|------------------------|----------------------|--|--|
| Order total | <b>Customer rating</b> | Discount percentage? |  |  |
| \$50.01     | Good                   | 1%                   |  |  |
| \$10.00     | Good                   | 0%                   |  |  |
| \$10.01     | Good                   | 1%                   |  |  |
| \$.01       | Excellent              | 1%                   |  |  |
| \$50.00     | Excellent              | 1%                   |  |  |
| \$50.01     | Excellent              | 5%                   |  |  |

When Then

#### Ways To Implement Test

- ► Testing script
- Xunit framework
- ▶ BDD/ATDD framework

#### Creating the Script

#### Tester creates script (usually GUI based), e.g.:

- 1. Logon as Customer who is rated Good
- 2. Start order
- 3. Put items in the order until the total is exactly \$50.01
- 4. Complete order
- 5. Check it shows a \$.50 discount

#### Repeat for other five cases

#### Xunit Example

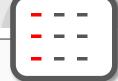

```
class TestCase
  void testDiscountPercentageForCustomer() {
     SomeClass o = new SomeClass();
    assertEquals(1, o.computeDiscount(50.01, Good));
    assertEquals(0, o.computeDiscount(10.00, Good));
    assertEquals(1, o.computeDiscount(10.01, Good));
    assertEquals(1, o.computeDiscount(00.01, Excellent));
    assertEquals(1, o.computeDiscount(50.00, Excellent));
    assertEquals(5, o.computeDiscount(50.01, Excellent));
```

#### BDD/ATDD Framework Example

| Discount    |                 |                      |
|-------------|-----------------|----------------------|
| Order total | Customer rating | Discount percentage? |
| 50.01       | Good            | Expected 1 Actual 5  |
| 10.00       | Good            | 0                    |
| 10.01       | Good            | 1                    |
| 0.01        | Excellent       | 1                    |
| 50.00       | Excellent       | 1                    |
| 50.01       | Excellent       | 5                    |

#### ATDD/BDD Framework Example

```
Scenario Outline: Compute discount
Given total is <OrderTotal> and rating is <CustomerRating>
When discount computed
Then percent is <DiscountPercentage>
Examples:
|OrderTotal |CustomerRating |DiscountPercentage|
150.01
          | Good
|10.00 |Good
10.01
          Good
|0.01 |Excellent
|50.00 |Excellent
|50.01
                          | 5
          |Excellent
```

#### **Testing Pyramid**

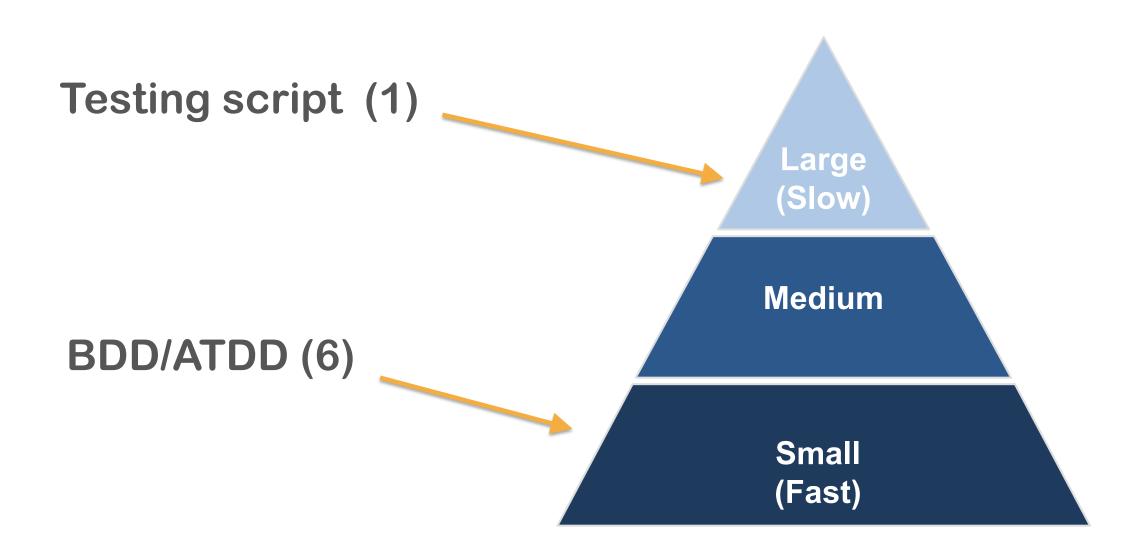

#### **Domain Terms**

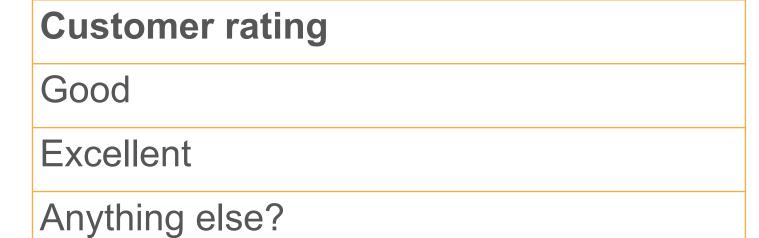

# BDD Workflow Example

#### **Example Scenario**

- ▶ Given (Setup)
  - Customer has ID (initial system state)
  - Album has ID (initial system state)
  - Album is not currently rented (initial system state)
- When (Trigger)
  - Clerk checks out Album (action)
- ▶ Then (Assert)
  - Album recorded as rented (final system state)
  - Rental contract printed (output)

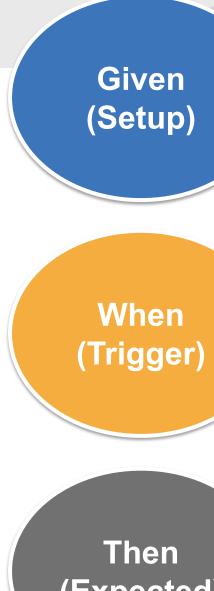

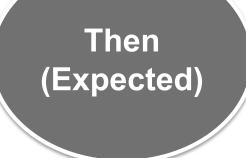

#### Flow Test 1

#### **Check Out Album**

▶ Given Customer has ID

| <b>Customer Data</b> |     |  |
|----------------------|-----|--|
| Name                 | ID  |  |
| James                | 007 |  |

and Album has ID and Album is not currently rented

| Album Data |                       |        |  |
|------------|-----------------------|--------|--|
| ID         | Title                 | Rented |  |
| A2         | Beatles Greatest Hits | No     |  |

#### Flow Test 2

▶ When a clerk checks out an Album:

| Check Out Album |             |     |  |
|-----------------|-------------|-----|--|
| Enter           | Customer ID | 007 |  |
| Enter           | Album ID    | A2  |  |
| Execute         | CheckOut    |     |  |

#### Flow Test 3

▶ Then the Album is recorded as rented

| Album Data |                          |     |     |  |
|------------|--------------------------|-----|-----|--|
| ID         | Title Rented Customer ID |     |     |  |
| A2         | Beatles Greatest Hits    | Yes | 007 |  |

and a rental contract is printed:

| Rental Contract    |                      |          |                       |
|--------------------|----------------------|----------|-----------------------|
| <b>Customer ID</b> | <b>Customer Name</b> | Album ID | Album Title           |
| 007                | James                | A2       | Beatles Greatest Hits |

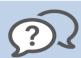

Anything else on the contract?

#### Full Example – Extended

Given

| Rental Fee Business Rule |
|--------------------------|
| Fee                      |
| \$3                      |

| Rental Time Business Rule |  |  |
|---------------------------|--|--|
| Time                      |  |  |
| 2 days                    |  |  |

▶ When a clerk checks out an Album on:

| Today    |  |
|----------|--|
| 6/1/2018 |  |

▶ Then a rental contract is printed:

| Rental Contract    |                      |          |                       |          |     |
|--------------------|----------------------|----------|-----------------------|----------|-----|
| <b>Customer ID</b> | <b>Customer Name</b> | Album ID | Album Title           | Due      | Fee |
| 007                | James                | A2       | Beatles Greatest Hits | 6/3/2018 | \$3 |

#### The Action

| Check Out Album |                    |     |  |
|-----------------|--------------------|-----|--|
| Enter           | <b>Customer ID</b> | 007 |  |
| Enter           | Album ID           | A2  |  |
| Execute         | CheckOut           |     |  |

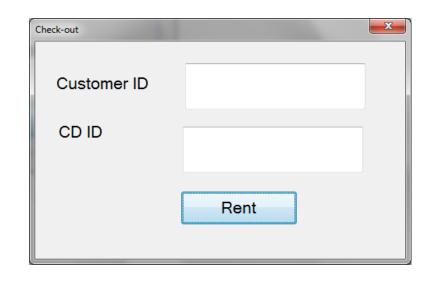

- ▶ Can drive a GUI
- Or a method

CheckOut (CustomerID aCustomer, AlbumID anAlbum);

- ▶ Or an Interactive Voice Response (IVR)
  - "Enter the customer id followed by the pound sign"

#### The Action

- ▶ Values in Then come from
  - Given
  - When
  - Business Rules

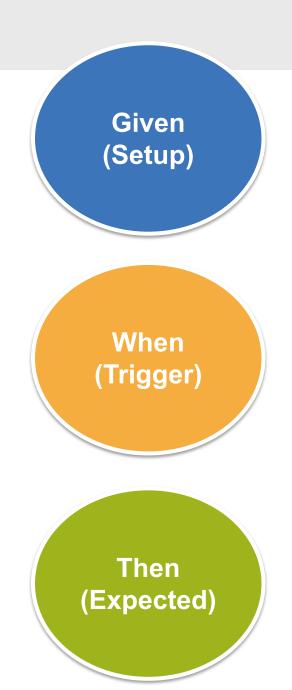

Given Business Rules

#### Givens Are Somebody's Then

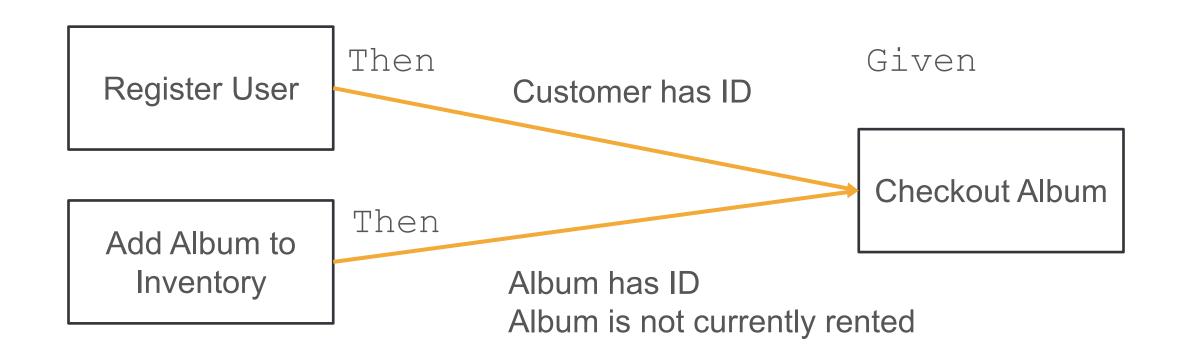

## Requirements and Tests

#### Types of Testing

- Two types of testing
  - Attempting to find defects
  - Attempting to prevent defects
- ▶ When are defects found?
  - Prevention is just early detection

#### Requirements and Tests

- ▶ Failing test is a requirement
- Passing test is specification on how system works
- Requirements and tests are inter-related
  - You can't have one without the other

#### Requirements and Tests

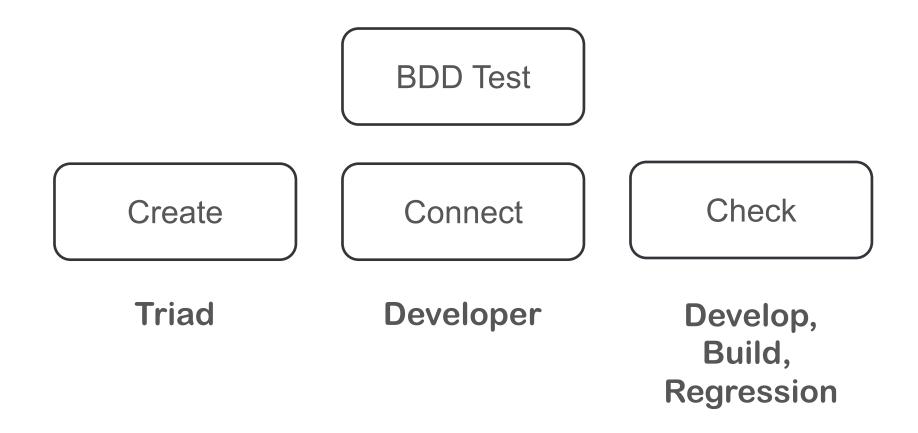

#### Requirements and Test

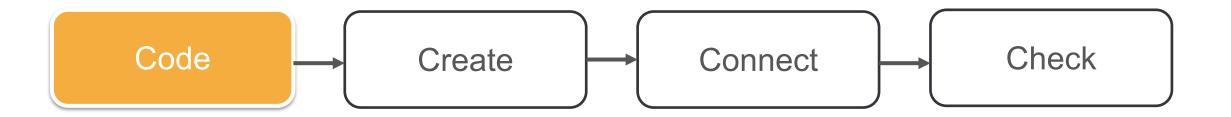

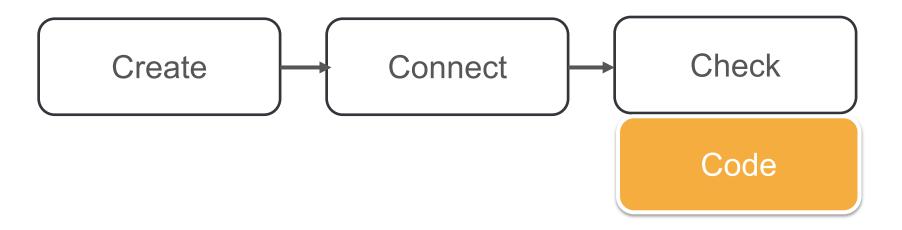

#### **Tests**

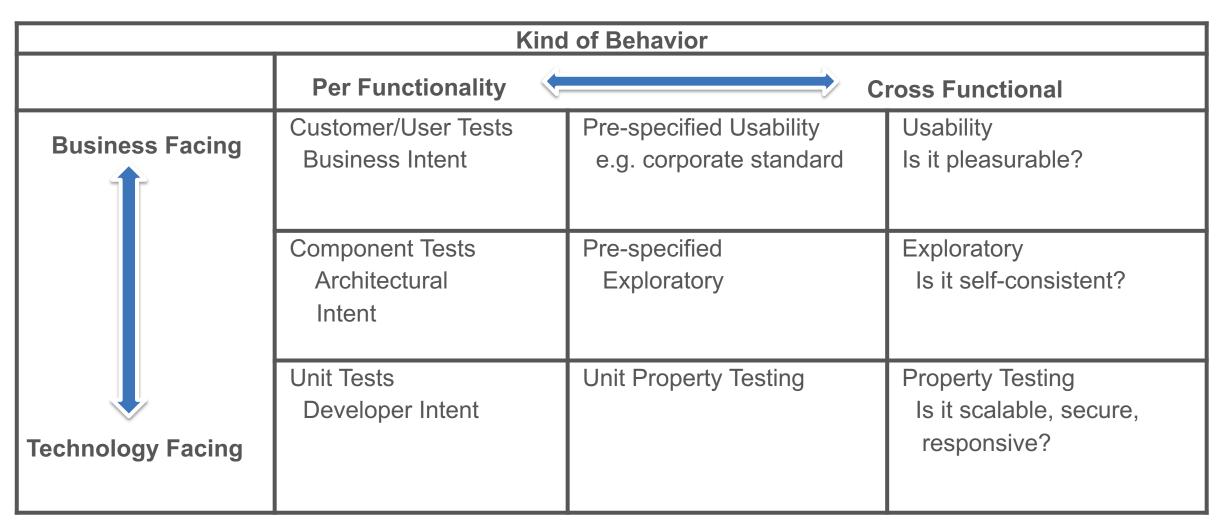

Adapted from Mary Poppendieck, Brian Merrick, and Gerard Meszaros

#### Cost of Requirement Issue

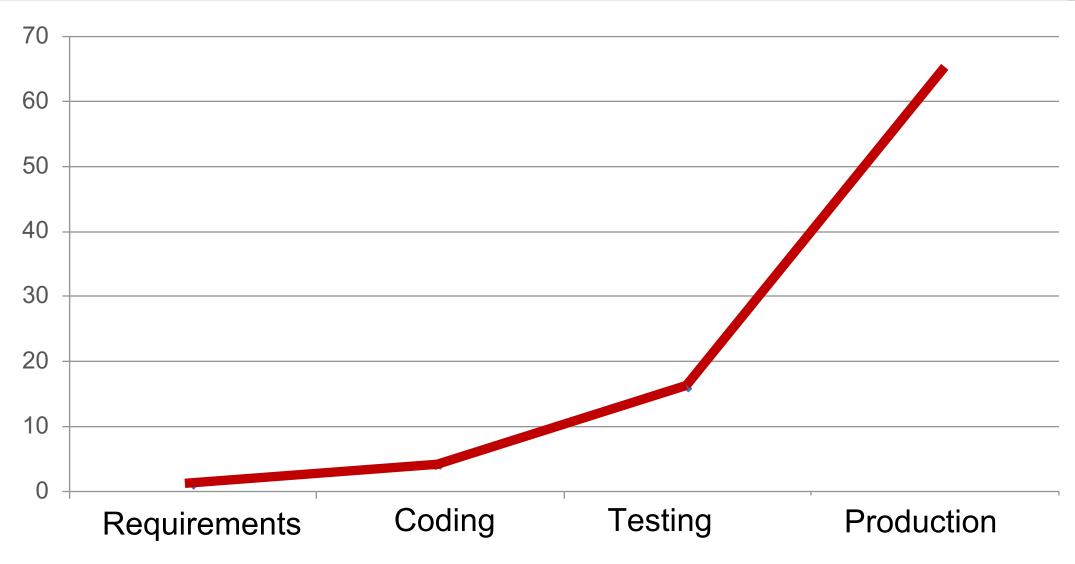

Could be 1 to 64, 1 to 256, or something else

## Not an Ending, But a Beginning

## With BDD/ATDD

#### DevOps with BDD/ATDD

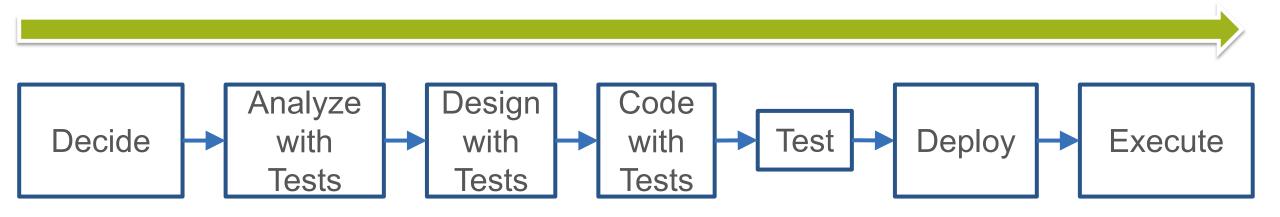

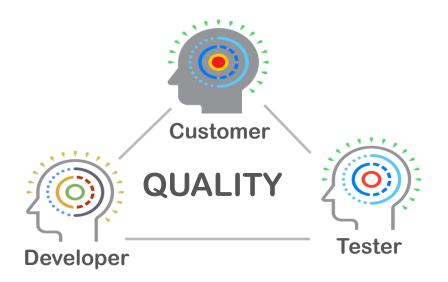

Replace Misunderstanding with

**Shared Understanding** 

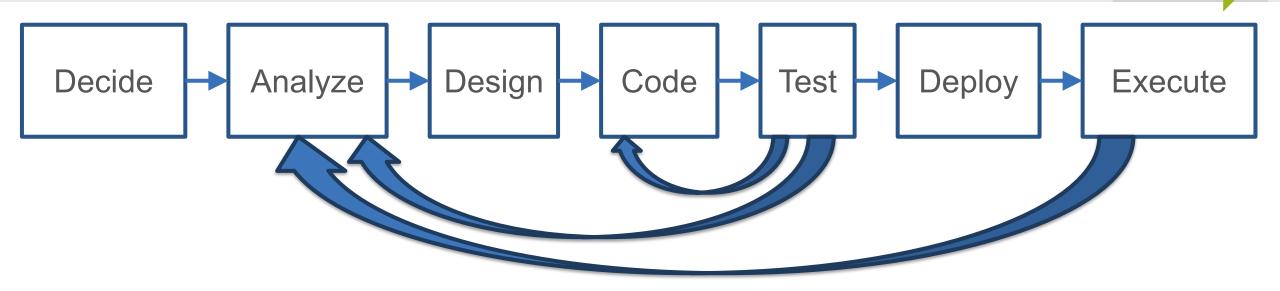

- Right Tests Reduce Loopbacks
  - Rework Down from 60% to 20%
  - Getting Business Rules Right
  - Zero Production Defects
  - Crisp Visible Story Completion
  - Tighter Cross-Functional Team Integration

▶ Automate Right – Eliminate Delays

#### Recap

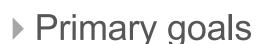

- Discover ambiguous requirements and gaps in requirements early on
- Create a record of business/development understanding
- Secondary goals
  - Measure the complexity of requirements
  - Use the tests as basis for documentation

#### Recap

- ▶ Report from team 4 months after BDD/ATDD adoption:
  - Team "happiness factor" increased
    - -Specifically, lead developer and tester are much happier
    - Less stress on testers
  - More distributed testing effort across the sprint
  - Helped to create/enhance "we are a team" feeling
  - Fewer production defects
  - Fewer test environment defects
  - Less rework due to miscommunication

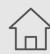

http://atdd-bdd.com

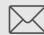

ken@kenpugh.com

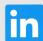

kenpugh

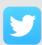

@kpugh

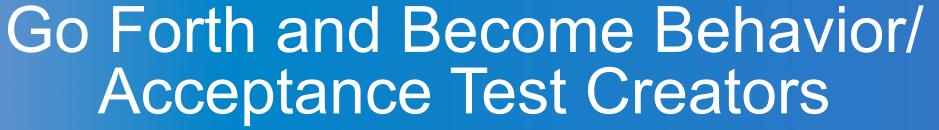

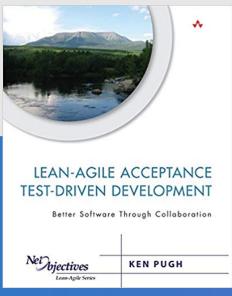

# Supplemental

### Temperature Example

#### Try It Out

- ▶ Input temperature in Celsius, output temperature in Fahrenheit
- ▶ What tests would you run?

| Celsius | Fahrenheit? | Notes    |
|---------|-------------|----------|
| 0       | ???         | Freezing |

#### **Formula Tests**

| Celsius | Fahrenheit | Notes            |
|---------|------------|------------------|
| 0       | 32         |                  |
| 100     | 212        | How many needed? |

#### **Precision Tests**

| Celsius | Fahrenheit | Notes     |
|---------|------------|-----------|
| -273.15 | -459.67    | Precision |

#### **Limit Tests**

| Celsius | Fahrenheit | Notes             |
|---------|------------|-------------------|
| -273.15 | -459.67    | 0 Kelvin          |
| -273.16 | Error      | Below 0 Kelvin    |
| 500     | 932        | Maximum – Needed? |